## SAP ABAP table MDG\_BS\_MAT\_S\_MP\_IMP\_PAR\_ACTION {structure for importing parameter of action change}

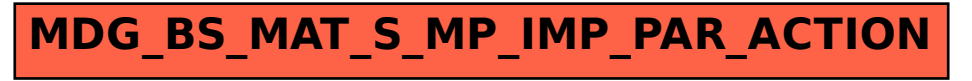